# The World of Program Control **PADS**

Walt Farrell z/OS Security Server Design wfarrell@us.ibm.com

### **Trademarks**

- The following are trademarks or registered trademarks of the International Business Machines Corporation in the United States, other countries, or both:
  - **IBM**
  - **RACF**
  - > z/OS, OS/390
- UNIX is a registered trademark of The Open Group in the United States and other countries.

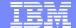

# Agenda

- Concepts
- Simple Program Control
- PADS (Program Access to Data Sets)
- Before z/OS R4
- z/OS R4 in BASIC Program Security Mode
- EXECUTE Control
- z/OS R4 ENHANCED Program Security Mode
- Effects on PADS, EXECUTE, & UNIX
- PADS
- Migration

# **Basic Concepts**

#### Program:

- > A compiled program in load module or program object format
- > Loaded from LPA, LINKLIST, or private library (JOBLIB, STEPLIB)
- > NOT:
  - o CLIST, REXX exec, Java, PERL, etc.
  - Program loaded from the UNIX file system (secured and processed differently)

#### **Environment:**

- > job step in a batch job, started task, or started job
- > TSO session
- > Also, a TSO command, CLIST, or REXX exec invoked by TSOEXEC or IKJEFTSR
- > UNIX address space

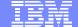

# Basic Concepts...

- Clean Environment
  - > An environment (see preceding list) in which all programs that have run are:
    - o defined in the PROGRAM class; or
    - o loaded from LPA; or
    - o loaded from the UNIX file system and marked as program controlled by
      - extattr +p ...
- Required for some (not all) program control functions
  - > PADS (program access to data sets)
  - > FXFCUTF
  - > UNIX server/daemon functions
- Generally easier to maintain in batch or STC or UNIX
- Harder to maintain in TSO, especially for ISPF

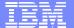

# Basic Concepts...

- PADS (Program Access to Data Sets)
  - > Allows access to a data set only when a user is running a particular program

#### **EXECUTE**

- An access level less than READ
- Used in DATASET or PROGRAM access lists
- > Prevents user from seeing content of a program

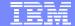

# Basic Concepts...

#### Program Security (PGMSECURITY) Modes

#### BASIC

- > Default mode in z/OS R4
- Only mode before z/OS R4

#### ENHANCED

- > Optional, new, higher security mode for z/OS R4
- More resistant to malicious users and hackers
- > Enabled using new FACILITY profile IRR.PGMSECURITY
- > Supports a WARNING mode to help with migration

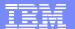

- Functions:
  - > restrict selected users / groups from running a program
  - > audit use of programs
- Define program via RDEFINE PROGRAM
- Permit READ to allow; NONE to restrict
- Format:

RDEFINE PROGRAM name + ADDMEM('library.name'[/[volser][/[NO]PADCHK]] UACC(NONE or READ)

- > volser may be omitted
  - o or an actual volser
  - o or '\*\*\*\*\*' to represent the IPL volume
- WARNING will not have any effect

• Example:

```
RDEFINE PROGRAM DELUSER + ADDMEM('SYS1.LINKLIB'//NOPADCHK) UACC(READ)
```

PERMIT DELUSER CLASS(PROGRAM) + ID(group1) ACCESS(NONE)

If program has an alias, protect it, too:

```
RDEFINE PROGRAM DU + ADDMEM('SYS1.LINKLIB'//NOPADCHK) UACC(READ)
```

PERMIT DU CLASS(PROGRAM) + ID(group1) ACCESS(NONE)

#### Recommendations:

- Omit the volser when defining programs
- Usually specify NOPADCHK
- > Use READ or NONE. Avoid EXECUTE unless
  - o program contains a sensitive algorithm; or
  - o program contains sensitive data
- Restrict UPDATE access to libraries that contain protected programs, just as for APF libraries

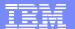

#### Notes:

- Program name in RDEFINE can have \* at end
- > ABC\* protects all programs with names beginning ABC... that are in the library named in the **ADDMEM**
- > Profiles are discrete, not generic. Some differences:
  - RLIST PROGRAM ABCD will not display ABC\*
  - A\* may be more specific than ABC\* depending on ADDMEM value

#### More Notes:

- > ADDMEM can specify multiple members
  - o allows protection for copies of program in other libraries
- > all ADDMEM operands for a PROGRAM profile should have same PADCHK or NOPADCHK specification
- > Protected programs can reside in
  - o public libraries: Libraries in the system LINKLIST
  - Private libraries
    - Not in the system LINKLIST
    - Accessed by JOBLIB, STEPLIB, ISPLLIB, etc. or by TSO command CALL 'library.name(program)'
  - o Cannot reside in LPA. You can define them, but system does not check user's authority to run them

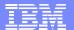

#### More Notes:

- > SETR CLASSACT(PROGRAM) has no effect
  - Use SETR WHEN(PROGRAM) to activate program control
  - Use SETR WHEN(PROGRAM) REFRESH after changes
- > Consider how the library that contains the program is protected
  - Usually allow READ to the program libraries via DATASET profiles and READ to the programs via PROGRAM profiles
  - o Most programs operate on data; protect the data (example: IEBGENER, AMASPZAP)
  - o Programs needing APF won't work if user copies them to another library
  - Programs using PADS won't work if user copies them to another library

#### More Notes:

- > ACCESS(NONE) can work for some program libraries:
  - Programs accessed via system LINKLIST
  - o Programs run under TSO as commands or via CALL \*(program)
- > But not for:
  - o STEPLIB, JOBLIB, etc
  - o CALL 'library(program)'

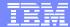

# Program Control by System ID (Basic or Enhanced)

- Function: Restricts access to programs based on user / group and system
  - > Uses the (usually) 4-character SMF ID and conditional access lists
- Example:
  - > Assume program ABC in library ABC.LOAD
  - > You have two systems, PROD and TEST
  - Most Users should only run ABC on the TEST system

RDEFINE PROGRAM ABC + ADDMEM('ABC.LOAD'//NOPADCHK) UACC(NONE) PERMIT ABC CLASS(PROGRAM) + ID(\*) ACCESS(READ) WHEN(SYSID(TEST))

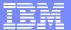

- Users need a clean environment for:
  - > PADS (Program Access to Data Sets: WHEN(PROGRAM(...))
  - > EXECUTE access to PROGRAMs or libraries
- UNIX daemons and servers need a clean environment if you have FACILITY BPX.DAEMON defined
- Without this requirement, users could easily bypass security controls if you use PADS or EXECUTE
- To create a clean environment for a user: Ensure that all programs the user runs are:
  - Defined by PROGRAM profiles; or
  - > Loaded from the LPA
- Problem: How to do that?

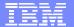

One method: Figure out each program the user needs and define a separate PROGRAM profile for it.

#### Problem:

- Very difficult to figure out
- Many profiles
- Massive administrative overhead

#### Recommended method:

- RDEFINE PROGRAM \*\* UACC(READ)
- ADDMEM at least:

'SYS1.LINKLIB'//NOPADCHK,
'SYS1.MIGLIB'//NOPADCHK,
'SYS1.CMDLIB'//NOPADCHK,
'cee.version.SCEERUN'//NOPADCHK,
'tcpip.SEZALINK'//NOPADCHK,
'tcpip.SEZATCP'//NOPADCHK,
'ftp.userexits'//NOPADCHK,
'db2.DSNLOAD'//NOPADCHK,
'db2.DSNEXIT'//NOPADCHK

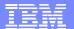

Recommended method (continued):

RDEFINE PROGRAM ICHDSM00 +

ADDMEM('SYS1.LINKLIB'//NOPADCHK) UACC(NONE)

RDEFINE PROGRAM IRRDPI00 +

ADDMEM('SYS1.LINKLIB'//NOPADCHK) UACC(NONE)

 These programs check for a controlled environment as an alternative to AUDITOR or SPECIAL, so you need to ensure that only appropriate users can run them.

#### Notes:

- UACC(READ) is recommended, and appropriate. With PROGRAM \*\* you are merely defining everything to keep the environment clean.
  - > ID(\*) ACCESS(READ) is not the same as UACC(READ)
  - > In z/OS R4, or with APAR OW50327, RACF will use UACC(READ) when loading from SYS1.LINKLIB using PROGRAM \*\* or PROGRAM \*
- For actual protection of programs, use separate PROGRAM profiles with desired UACC and access list
- Potential problems still in TSO. After users run their own programs,
  - May need to use TSOEXEC to use PADS or EXECUTE
  - Or logoff and logon again

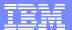

# PADS (pre-R4, R4 BASIC mode)

- PADS (Program Access to Data Sets) allows access to data only when a user is running a particular program
  - > The specified program provides an extra layer of security by controlling what the user does with the data. It
    - Restricts what the user can read, omitting some data
    - Restricts what the user can write, validating the user's data
- Terminology: the program mediates the user's access to the data
- PADS uses WHEN(PROGRAM(xyz)) as a conditional access list entry

# PADS (pre-R4, R4 BASIC mode)...

Example 1: User runs program XYZ, and you want to allow READ access to a data set:

ADDSD 'some.data.set.profile' UACC(NONE)

PERMIT 'some.data.set.profile' ID(\*) +

ACCESS(READ) WHEN(PROGRAM(XYZ))

#### Notes:

- > Environment must be clean
- Specify exact program name; PROGRAM(\*) not allowed
- > If other non-LPA programs are active in the environment they must be
  - o defined with NOPADCHK; or
  - o added to the conditional access list with their own WHEN(PROGRAM(...))

# PADS (pre-R4, R4 BASIC mode)...

Example 2: Users run program XYZ1, and XYZ1 invokes (LINK, ATTACH) XYZ2. You want to allow READ access to a data set:

- Before z/OS R4:
  - PERMIT 'some.data.set.profile' ID(\*) + ACCESS(READ) WHEN(PROGRAM(XYZ2))
- With z/OS R4:
  - Either the same as before z/OS R4 or (simpler)
  - PERMIT 'some.data.set.profile' ID(\*) + ACCESS(READ) WHEN(PROGRAM(XYZ1))

# PADS (Any Release or Mode)

- PADS works for granting READ and UPDATE
- PADS generally does not work for ALTER (data set creation or deletion)
  - > The user's program is not running during allocation / deallocation, which happen before / after the user's program runs
  - Exception: Dynamic Allocation
- Example: User executes program ABC and you want to allow creation of data set ABC.DATA

```
//stepname EXEC PGM=ABC
               DSN=ABC.DATA,DISP=(NEW ...
//DD1
          DD
```

You can not use

PERMIT 'ABC.DATA' GENERIC ID(user1) + ACCESS(ALTER) WHEN(PROGRAM(ABC))

### EXECUTE Control (Pre-R4, and R4 BASIC mode)

- Purpose: Use when you must prevent the user from copying or viewing a program
  - Generally because the program
    - Contains sensitive data
    - Contains sensitive algorithms
- Use ACCESS(EXECUTE) or UACC(EXECUTE)
  - > For DATASET profile protecting a private (non-LINKLIST) library; or
  - > For PROGRAM profile that protects one or more programs
- User needs at least EXECUTE authority to run a program; READ is easier to setup; Avoid EXECUTE if possible
- Use of EXECUTE requires a clean environment
  - > For EXECUTE with a DATASET profile, ensure all programs in the data set have PROGRAM profiles

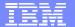

### EXECUTE Control (Pre-R4, and R4 BASIC)...

- EXECUTE on PROGRAM profile:
  - > Useful for programs in LINKLIST
  - > Specify ACCESS(NONE) on DATASET profile to prevent user from OPENing data set to copy or view the program
  - > Specify ACCESS(EXECUTE) on specific PROGRAM profile for the program to
    - o prevent dumps via SYSUDUMP, SYSABEND
    - o require loading into a clean environment (to prevent viewing from an active user program)

# EXECUTE Control (Pre-R4, and R4 BASIC)...

- EXECUTE on DATASET profile:
  - Most useful for private (non-LINKLIST) libraries
  - > ACCESS(NONE) would prevent user from accessing the programs via JOBLIB, STEPLIB, ISPLLIB, etc.
  - > Allows user to OPEN the library but
    - o Prevents user from accessing the library except via LINK, LOAD, XCTL, ATTACH, or other supervisor-state processing
  - > Thus user cannot copy the program, or view it via Browse, etc.

- z/OS R4 offers two program security (PGMSECURITY) modes that affect PADS and EXECUTE
  - > BASIC -- Functions like pre-R4 (but with PADS enhancement)
  - > ENHANCED -- Better security and resistance to hackers and malicious users
- ENHANCED mode offers a WARNING option for migration
  - > Performs all checks as though in ENHANCED mode
  - > If checks fail, but would have worked in BASIC mode
  - > Issues messages, creates SMF record
  - > Allows function to continue successfully

- FACILITY profile IRR.PGMSECURITY controls the mode
  - > BASIC:
    - IRR.PGMSECURITY not defined; or
    - RDEFINE FACILITY IRR.PGMSECURITY APPLDATA('BASIC')
  - > ENHANCED:
    - o RDEFINE FACILITY IRR.PGMSECURITY APPLDATA('ENHANCED')
  - > FNHANCED with WARNING
    - RDEFINE FACILITY IRR.PGMSECURITY APPLDATA('anything else')
- RACF does not validate the APPLDATA value during RDEFINE or RALTER, but inspects it during SETR WHEN(PROGRAM) [REFRESH] processing

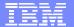

SETROPTS LIST shows the mode:

WHEN(PROGRAM -- BASIC)

WHEN(PROGRAM -- ENHANCED)

WHEN(PROGRAM -- ENHANCED WARNING)

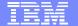

#### ENHANCED mode supports 3 kinds of PROGRAM definitions:

- **BASIC:** 
  - > A PROGRAM profile protecting 1 program name (no \* at end) with APPLDATA('BASIC')
- MAIN:
  - > A PROGRAM profile protecting 1 program name (no \* at end) with APPLDATA('MAIN')
- Normal:
  - > Any PROGRAM profile with a \* in the name, or with any other APPLDATA value
- RACF does not validate APPLDATA value during RDEFINE or RALTER

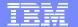

- ENHANCED mode affects PADS and EXECUTE processing
  - > PADS and EXECUTE work only if
    - o a program with the MAIN attribute established the environment
    - o the first program executed in the current task or a parent task, has the BASIC attribute
  - Also affects UNIX server and daemon processing if you define FACILITY profile BPX.MAINCHECK
    - Server and daemon functions work only if a MAIN program established the environment
    - May require copying some programs from UNIX file system to load library

PADS Example 1: The user executes program ABC via JCL // EXEC PGM=ABC or via TSO **TSOEXEC ABC** or TSOEXEC CALL \*(ABC)

- You want to allow the user to read data set ABC.DATA while running ABC
- You can define ABC as a MAIN program RDEFINE PROGRAM ABC + ADDMEM('load.library'//NOPADCHK) APPLDATA('MAIN') PERMIT 'ABC.DATA' ID(\*) ACCESS(READ) + WHEN(PROGRAM(ABC))

PADS Example 2: The user executes program ABC in TSO: CALL 'load.library(ABC)'

or

ISPEXEC SELECT PGM(ABC)

- You want to allow the user to read data set ABC.DATA while running ABC
- ABC will not create the environment (IKJEFT01 did that) so you cannot define ABC as a MAIN program. Instead, define it as **BASIC** 
  - > RDEFINE PROGRAM ABC + ADDMEM('load.library'//NOPADCHK) APPLDATA('BASIC')
  - > PERMIT 'ABC.DATA' ID(\*) ACCESS(READ) WHEN(PROGRAM(ABC))

- z/OS R4 Security Administrator's Guide contains more examples and scenarios
- Avoid use of BASIC where possible; MAIN is more secure
  - > For some TSO (or other) users, MAIN cannot work, so for those cases you must use BASIC.
- Most controlled programs should not have (or need) MAIN or BASIC attributes
- New ICETOOL report will show programs with MAIN or BASIC
- Auditors may want to question
  - > use of BASIC PGMSECURITY mode
  - > use of programs with BASIC attribute
- However, some cases require either
  - > BASIC attribute or
  - Not using PADS or EXECUTE

### Migration to ENHANCED PGMSECURITY Mode

#### First figure out which programs need MAIN or BASIC attributes

- Examine conditional access lists via IRRDBU00 0402 records
  - > For each program found, determine whether users actually execute it, or some other program
  - Also determine intended method of execution (batch, TSO) and for TSO whether user can use TSOEXEC
  - > This will give initial list of MAIN and BASIC candidates
- Examine IRRDBU00 records 0400, 0402, 0404 to find EXECUTEcontrolled data sets
  - Examine programs in those data sets to see which need MAIN or BASIC, based on intended usage
- Similarly, examinine IRRDBU00 records 0500, 0505 to find EXECUTE-controlled programs
- Then RDEFINE new specific PROGRAM profiles or use RALTER to add APPLDATA('MAIN') or APPLDATA('BASIC') as needed

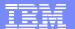

# Migration to ENHANCED PGMSECURITY ...

- Next activate warning mode:
  - > RDEFINE FACILITY IRR.PGMSECURITY APPLDATA('ENHWARN')
    - Any APPLDATA value except BASIC or MAIN gives Enhanced-Warning mode
  - > SETR RACLIST(FACILITY) REFRESH if needed
  - > SETR WHEN(PROGRAM) REFRESH
- z/OS R4 now in ENHANCED-WARNING mode
  - has no effect on pre-R4 systems
  - > has no effect on jobs, STCs, TSO sessions that are already running
- Watch messages and collect SMF records
- Refine list of PROGRAM profiles that need MAIN or BASIC
- IPL at least once to test jobs, STCs, and TSO users who were active when you enabled ENHANCED-WARNING
- Repeat as needed

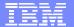

# Migration to ENHANCED PGMSECURITY ...

- Finally, switch to ENHANCED mode
  - > RALTER FACILITY IRR.PGMSECURITY APPLDATA('ENHANCED')
  - > SETR RACLIST(FACILITY) REFRESH if needed
  - > SETR WHEN(PROGRAM) REFRESH
- Again, does not affect running jobs, STCs, or TSO users
- Watch for any problems
- If problems, fix by adjusting PROGRAM profiles or IRR.PGMSECURITY profile
- IPL to make change effective for all jobs, STCs, and TSO users

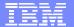

# Migration to ENHANCED PGMSECURITY ...

- Finally, switch to ENHANCED mode
  - > RALTER FACILITY IRR.PGMSECURITY APPLDATA('ENHANCED')
  - > SETR RACLIST(FACILITY) REFRESH if needed
  - > SETR WHEN(PROGRAM) REFRESH
- Again, does not affect running jobs, STCs, or TSO users
- Watch for any problems
- If problems, fix by adjusting PROGRAM profiles or IRR.PGMSECURITY profile
- IPL to make change effective for all jobs, STCs, and TSO users

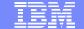

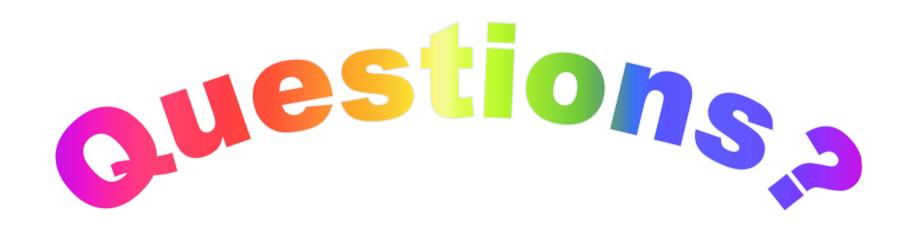

# The World of Program Control **PADS**

Walt Farrell z/OS Security Server Design wfarrell@us.ibm.com